# **Google Drive**

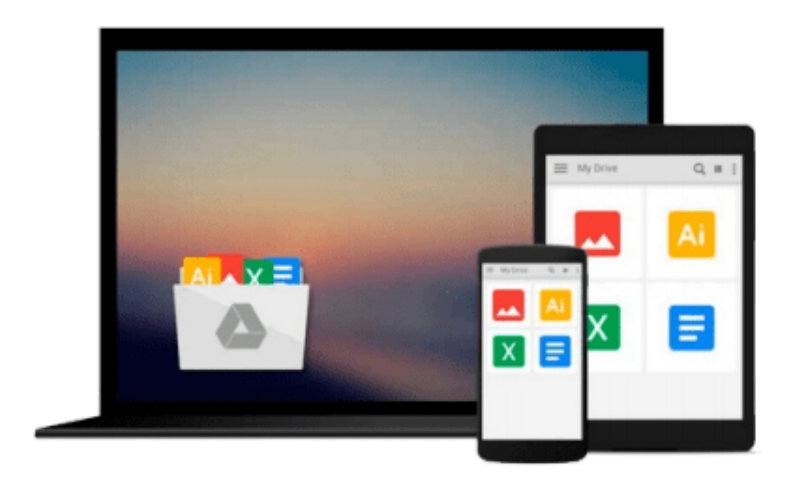

 $\equiv$ 

# **More Windows 98 For Dummies**

*Andy Rathbone*

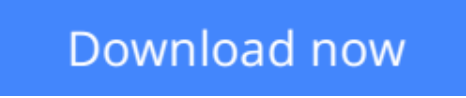

[Click here](http://linebook.us/go/read.php?id=0764502344) if your download doesn"t start automatically

# **More Windows 98 For Dummies**

Andy Rathbone

### **More Windows 98 For Dummies** Andy Rathbone

With all its buttons, dialog boxes, options, switches, sliding levers, and other gizmos, Windows 98 is a complicated chunk of computer software. If you've already mastered the basics of Windows 98, it's time to take your hard-earned skills to the next level of expertise with Windows wizard Andy Rathbone's companion volume to his introductory Windows 98 For Dummies, MORE Windows 98 For Dummies.

MORE Windows 98 For Dummies moves beyond the basics of cut-and-paste or drag-and-drop with clear, easy-to-understand explanations of the advanced functions and features of Windows 98. Here's a book bursting with tips and tricks for installing new software, customizing the look and feel of your desktop with wild wallpapers and snazzy screen savers, surfing the World Wide Web or building your very own Web pages, taming the new Active Desktop, managing all your multimedia programs and files, and troubleshooting the Windows 98 program's most aggravating and annoying traits.

**[Download](http://linebook.us/go/read.php?id=0764502344)** [More Windows 98 For Dummies ...pdf](http://linebook.us/go/read.php?id=0764502344)

**[Read Online](http://linebook.us/go/read.php?id=0764502344)** [More Windows 98 For Dummies ...pdf](http://linebook.us/go/read.php?id=0764502344)

### **From reader reviews:**

#### **Michelle Johnson:**

Reading a book tends to be new life style in this era globalization. With reading you can get a lot of information which will give you benefit in your life. Using book everyone in this world can certainly share their idea. Guides can also inspire a lot of people. Lots of author can inspire all their reader with their story or even their experience. Not only the storyline that share in the ebooks. But also they write about the ability about something that you need example of this. How to get the good score toefl, or how to teach your kids, there are many kinds of book that exist now. The authors in this world always try to improve their ability in writing, they also doing some investigation before they write to the book. One of them is this More Windows 98 For Dummies.

#### **Susan Padgett:**

Often the book More Windows 98 For Dummies has a lot associated with on it. So when you read this book you can get a lot of profit. The book was compiled by the very famous author. This articles author makes some research just before write this book. That book very easy to read you can obtain the point easily after reading this article book.

#### **Peggy Elmore:**

Playing with family in a park, coming to see the water world or hanging out with close friends is thing that usually you have done when you have spare time, in that case why you don't try point that really opposite from that. 1 activity that make you not sense tired but still relaxing, trilling like on roller coaster you already been ride on and with addition details. Even you love More Windows 98 For Dummies, you could enjoy both. It is excellent combination right, you still need to miss it? What kind of hang-out type is it? Oh occur its mind hangout people. What? Still don't understand it, oh come on its referred to as reading friends.

#### **Arturo Lamb:**

The book untitled More Windows 98 For Dummies contain a lot of information on the item. The writer explains the woman idea with easy way. The language is very straightforward all the people, so do not necessarily worry, you can easy to read the idea. The book was written by famous author. The author provides you in the new era of literary works. It is possible to read this book because you can keep reading your smart phone, or gadget, so you can read the book with anywhere and anytime. In a situation you wish to purchase the e-book, you can available their official web-site and also order it. Have a nice go through.

**Download and Read Online More Windows 98 For Dummies Andy Rathbone #ELR0FHMGVIS**

# **Read More Windows 98 For Dummies by Andy Rathbone for online ebook**

More Windows 98 For Dummies by Andy Rathbone Free PDF d0wnl0ad, audio books, books to read, good books to read, cheap books, good books, online books, books online, book reviews epub, read books online, books to read online, online library, greatbooks to read, PDF best books to read, top books to read More Windows 98 For Dummies by Andy Rathbone books to read online.

## **Online More Windows 98 For Dummies by Andy Rathbone ebook PDF download**

### **More Windows 98 For Dummies by Andy Rathbone Doc**

**More Windows 98 For Dummies by Andy Rathbone Mobipocket**

**More Windows 98 For Dummies by Andy Rathbone EPub**